# **Chapter 5: Producing Data**

## **5.1-5.2 Designing Samples and Experiments**

In Chapter 5 of YMS, we are introduced to the second major theme in AP Statistics--Collecting/ Producing Data. There is not a lot we need to do on our calculators in this chapter. However, they can come in handy when selecting simple random samples. Rather than relying on a table of random digits, we can use the pseudo-random generator in the calculator to select a sample.

- 1. Number the individuals in the population you wish to sample from 1 to *n*.
- 2. Push MATH PRB 5:randInt (
- 3. Execute **randInt(1,n, sample size)**

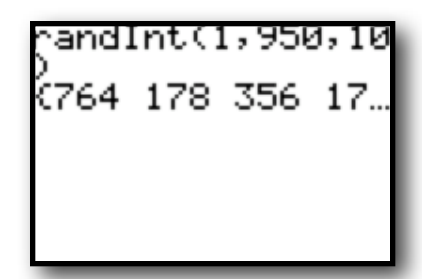

For example, suppose I wanted to select an SRS of

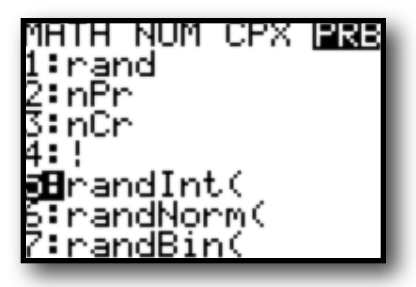

10 individuals from a population of size 950. I would number each individual from 1 up to 950, then execute **randInt(1,950,10)**

Scrolling to the right will show the rest of the randomly selected numbers. Note: repeats are possible, so you may want to select more than 10 and then take the first 10 non-repeated numbers.

This process can also be used to randomize in experimental design. Executing **randInt(1,2)** can be used to simulate flipping a coin to split individuals in to two experimental groups or repeating the process above can be used to randomly select a treatment group.

## **5.3 Simulating Experiments**

In some cases, actually carrying out an experiment can be slow, costly, or logistically difficult. We can use a probability model and our TI to calculate a theoretical answer for some situations. The key to using the calculator is to start with a well-defined model that reflects the the situation we are studying. For example, suppose 90% of passengers show up for a given flight. To ensure flights are as full as possible, airlines often overbook, hoping some passengers don't show up and all who do get a seat. What is the probability a 10 seat plane will be overbooked if 12 tickets are sold?

1. Define a probability model.

Select a number between 1 and 100.  $1-90$  = show up for the flight

- $91 100 =$ "no show"
- 
- 2. Draw 12 random numbers between 1 and 100.
- 3. Count the "no shows"
- 4. Keep track of overbooked vs. ok
- 5. Repeat the process and estimate the probability.

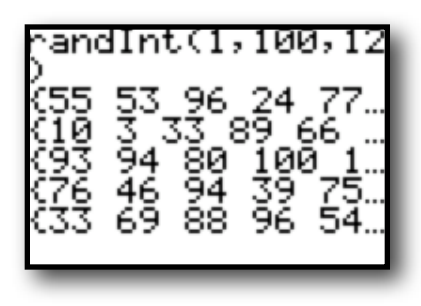

When taking the Advanced Placement Statistics Exam, you will most likely be asked to design an experiment or answer questions related to a sampling process or

#### **When describing randomization:**

• Be complete when describing the process used to select a sample or determine experimental groups...DO NOT simply write the calculator command you used. For example, write  ${}^{\prime}$  *I numbered the individuals* from 1-20 and used a random generator to select 5 for my

 $sample."$  NOT  $"I$  typed rand Int(1,20,5)"

• Make sure you understand WHY we randomize in survey situations or experimental design.

### **When simulating an experiment:**

- Define your probability model. That is, indicate what numbers stand for what situations. For example, write "To simulate choosing individuals from a pool in which 70% are employed, I will randomly select numbers between 1 and 100. 1-70 represent employed individuals while 71-100 represent unemployed individuals."
- Repeat the simulation a number of times and keep track of your results so you can calculate the theoretical probability.

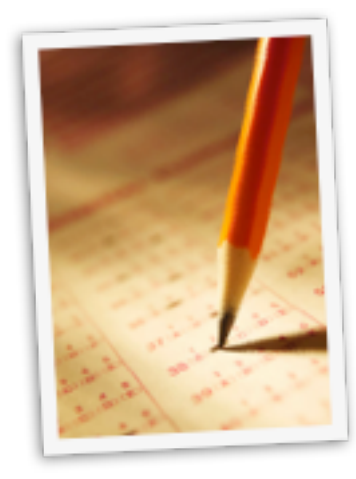